## **LAS PROVINCIAS**

## Viejas reivindicaciones y protestas marcan el curso universitario

Los asociados plantean una huelga por su precariedad y los rectores piden más fondos y blindar la investigación

## **J. BATISTA**

VALENCIA. La Universitat de València y la Politècnica celebraron aver los solemnes actos de apertura del curso 2022-2023, que en lo institucional estará marcado por la llegada del nuevo plan de financiación para los centros, en lo sanitario por la normalidad postpandémica y en lo laboral por la crispación, con la amenaza de una huelga del profesorado asociado que evidencia su hartazgo por los incumplimientos del Consell en relación al convenio colectivo, pactado en 2019 y que sigue sin aplicarse.

En lo económico, y aunque ya se ha avanzado en las bases para incrementar los fondos que transfiere la Generalitat a las instituciones públicas, no faltó la tradicional pildora de reivindicación. Congelados en la última década, han limitado la ampliación de aularios, la creación de títulos o el

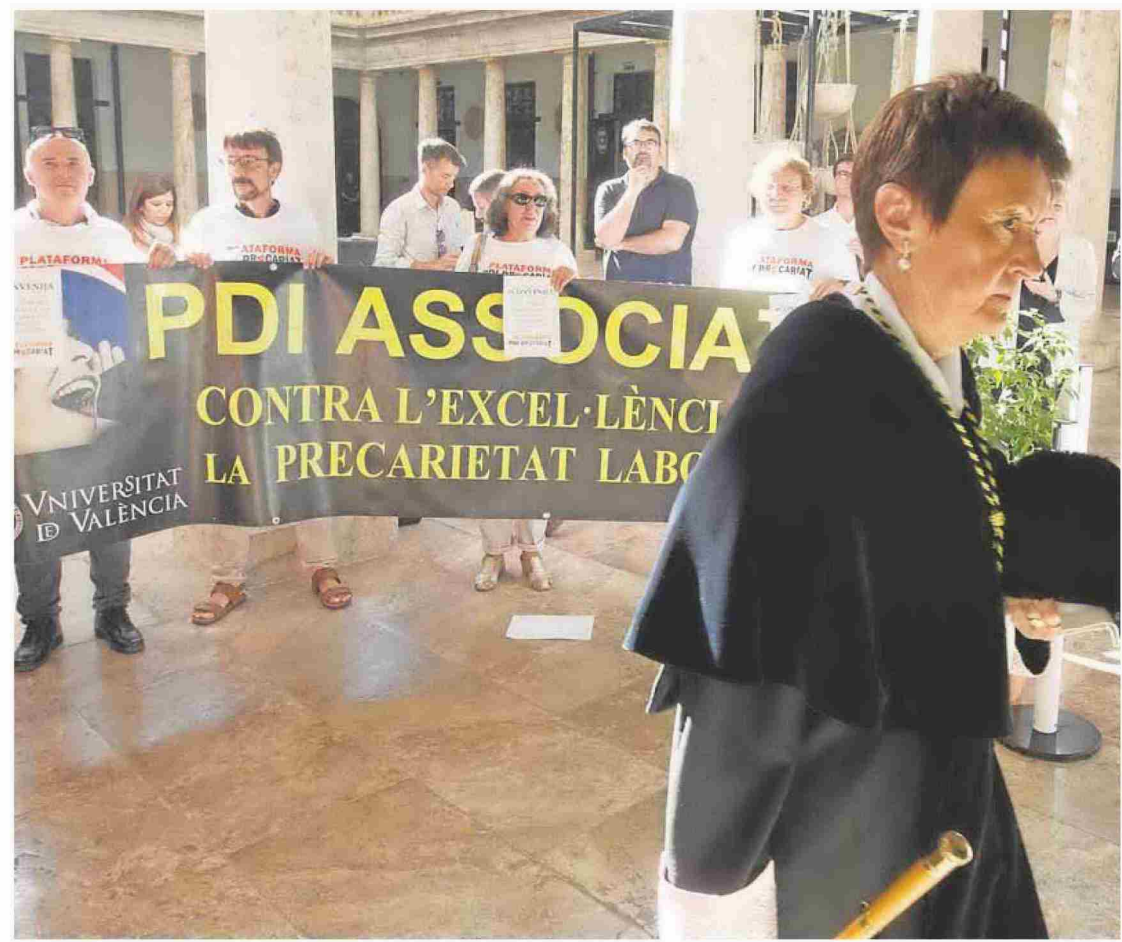

Protesta del profesorado asociado en la entrada del paraninfo de la Universitat. En primer plano, la rectora Mavi Mestre. DAMIÁN TORRES

mantenimiento o renovación de

equipamientos científicos.<br>La rectora de la Universitat, Mavi Mestre, recordó que a las apreturas actuales -«lo que hemos reclamado es situarnos en términos reales a los niveles previos al recorte de la subvención nominal», dijo- se suma «el problema del incremento de la inflación, acompañado de unos costes energéticos desbocados».

Tras señalar que el problema es «muy grave», agradeció la pre-<br>disposición del Consell y recordó que en los próximos días se darán más detalles del futuro plan de financiación que debe ponerse en marcha en 2023, así como de la respuesta que se da al problema de los suministros. «Se abre un rayo de esperanza para el desbloqueo de la actual situación financiera», sentenció.

También pidió al Consell «un último esfuerzo» para poner en marcha el convenio colectivo del personal laboral y poder aplicarlo este mismo curso, lo que corregiría la precariedad salarial de figuras docentes como el profesorado asociado, el ayudante y el ayudante doctor.

Poco antes la Plataforma PDI Precarietat había organizado una<br>protesta silenciosa en la puerta de acceso al paraninfo que acogió el acto oficial. La entidad denunció que el preacuerdo, firmado a cuatro días de las elecciones autonómicas de 2019, sigue pendiente de aplicarse, primero por las dudas jurídicas del Consell y después por los reparos del Ministerio de Hacienda al contravenir las normativas de estabilidad presupuestaria.

«Hacen un juego de trileros: la rectora culpa a la conselleria, la conselleria al Ministerio de Universidades, este al de Hacienda, que lo traslada a la consellería... han tejido una red en la que se sienten cómodos pero que supone una absoluta inacción. Mientras nosotros seguimos cobrando lo mismo, un salario de cinco euros la hora», en palabras de

Mestre reclama «un esfuerzo» para tener el convenio colectivo este año y Capilla insta a invertir en ciencia «con valentía»

## **LAS PROVINCIAS**

Fecha: 10/09/2022 Audiencia: Vpe: 354€ Tirada: Vpe pág: 3.894€ Difusión: Vpe portada: 4.643 € Ocupación:

46.970 17.476 13.420 9,09%

Sección: **LOCAL** Frecuencia: **DIARIO** Ámbito: PRENSA DIARIA Sector: INFORMACION GENERAL

Pág:

Jordi Pérez, miembro de la plataforma. El próximo martes se celebrará una asamblea en la que se propondrá una huelga como medida de presión que incluso puede ser indefinida.

Por otro lado. Mestre se refirió a los buenos resultados de la Universitat en investigación, a pesar de que la inversión estatal no llega a la mitad de la media de la OCDE (3,2% del PIB), y reclamó que la futura Ley Orgánica del Sistema Universitario (LOSU) salga adelante con el consenso de la comunidad académica.

La Universitat Politècnica también celebró su acto de apertura, en el que participó la ministra Diana Morant, que en declaraciones ante los medios defendió las mejoras que supone la nueva Ley de Ciencia, por ejemplo a la hora de retener talento. En su discurso el rector Pepe Capilla celebró su consenso parlamentario, pero pidió mantenerse alerta en relación a su aplicación.

«La consolidación fiscal llegará probablemente en el curso 2024-25 y tenemos que pedir a nuestras autoridades que no cometamos los mismos errores que en la anterior crisis financiera; sería gravísimo. Se ha demostrado que los países que siguieron invirtiendo en educación y en I+D salieron más reforzados», señaló. Por ello reclamó «valentía» a la hora de alcanzar la inversión prometida: el 3% del PIB en 2030.